<span id="page-0-0"></span>Lecture 13 – Lazy Evaluation COSE212: Programming Languages

Jihyeok Park

**APLRG** 

2023 Fall

## Recall

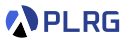

- We learned two different evaluation strategies, **call-by-value** and **call-by-reference**, in the previous lecture.
	- **Call-by-value** (CBV) eagerly evaluates the arguments and passes the evaluated values to the function.
	- **Call-by-reference** (CBR) passes the references (i.e., addresses) of the arguments to the function.
- In this lecture, we will learn another evaluation strategy called **lazy evaluation**, while the previous two are called **eager evaluation**.
	- **Call-by-name** (CBN)
	- **Call-by-need** (CBN')
- **LFAE** FAE with Lazy Evaluation
	- Interpreter and Natural Semantics

## Contents

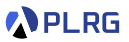

#### 1. [Lazy Evaluation](#page-3-0)

#### 2. [LFAE – FAE with Lazy Evaluation](#page-9-0)

[Interpreter and Natural Semantics](#page-11-0) [Function Application](#page-12-0) [Addition and Multiplication](#page-17-0) [Identifier Lookup](#page-19-0)

#### 3. [Call-by-Name \(CBN\) vs. Call-by-Need \(CBN'\)](#page-20-0) [Interpreter for Call-by-Need \(CBN'\)](#page-23-0)

## <span id="page-3-0"></span>**Contents**

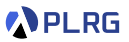

#### 1. [Lazy Evaluation](#page-3-0)

#### 2. [LFAE – FAE with Lazy Evaluation](#page-9-0)

[Interpreter and Natural Semantics](#page-11-0) [Function Application](#page-12-0) [Addition and Multiplication](#page-17-0) [Identifier Lookup](#page-19-0)

#### 3. [Call-by-Name \(CBN\) vs. Call-by-Need \(CBN'\)](#page-20-0) [Interpreter for Call-by-Need \(CBN'\)](#page-23-0)

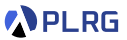

So far, all the languages we have defined are based on the **eager evaluation** strategy; all the expressions are eagerly evaluated regardless of whether they are really needed or not.

Consider two FAE expressions (division is supported):

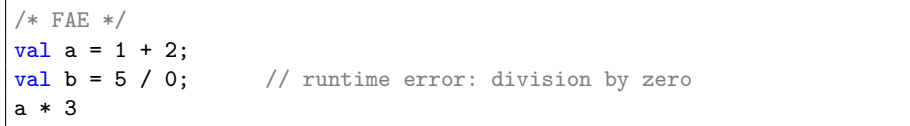

/\* FAE \*/ val  $f = a \Rightarrow b \Rightarrow a * 3;$  $f(1 + 2)(5 / 0)$  // runtime error: division by zero

Is it possible to **delay** the evaluation until its result is really needed? **Yes!**

This is called **lazy evaluation**.

COSE212 @ Korea University [Lecture 13 – Lazy Evaluation](#page-0-0) Costober 18, 2023 5/27

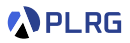

For example, Scala supports **lazy evaluation** for immutable variables with the lazy keyword and parameters with the => notation.

 $val a = 1 + 2$ lazy val  $b = 5 / 0$  $a * 3$  // 9

def f(a: Int, b:  $=$  Int): Int = a \* 3  $f(1 + 2, 5 / 0)$  // 9

Now, the value 5  $\div$  0 for the variable b and the argument 5  $\div$  0 for the parameter b are not evaluated because they are not really needed.

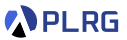

Many programming languages support **lazy evaluation** for many reasons.

• **Short-circuit Evaluation**: It could avoid unnecessary computations for boolean expressions.

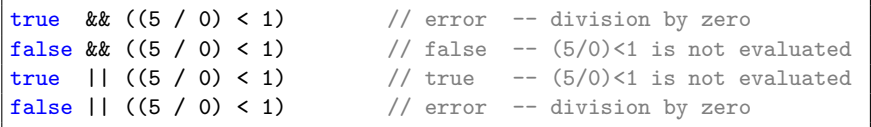

Most programming languages (e.g., C++, Java, Python, JavaScript, and Scala) support **short-circuit evaluation** for boolean expressions.

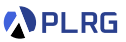

Many programming languages support **lazy evaluation** for many reasons.

• **Optimization**: It could optimize the performance by avoiding unnecessary computations.

```
def f(x: Int, y: =>Int): Int =if (x < 0) 0
  else x * y
f(-7, complex(...)) // 0 -- complex(...) is not evaluated
```
In fact, we already utilized lazy evaluation in our interpreter:

```
// The definition of `getOrElse` method in `Map`
def getOrElse[V1 >: V](key: K, default: => V1): V1 = ...
// The implementation of interpreter
def interp(expr: Expr, env: Env): Value = expr match
  ...
  case Id(x) \Rightarrow env.getOrElse(x, error(s"free identifier: $x"))
```
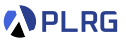

Many programming languages support **lazy evaluation** for many reasons.

- **Infinite Data Structures**: It makes it possible to define and manipulate infinite data structures.
	- Scala

```
val nats: LazyList[BigInt] = 0 #:: nats.map( + 1)
nats.take(10).toList // List(0, 1, 2, 3, 4, 5, 6, 7, 8, 9)
```
• Haskell

let nats =  $0:$  map  $(+1)$  nats take 10 nats  $\begin{bmatrix} 0, 1, 2, 3, 4, 5, 6, 7, 8, 9 \end{bmatrix}$ 

## <span id="page-9-0"></span>**Contents**

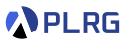

#### 1. [Lazy Evaluation](#page-3-0)

#### 2. [LFAE – FAE with Lazy Evaluation](#page-9-0)

[Interpreter and Natural Semantics](#page-11-0) [Function Application](#page-12-0) [Addition and Multiplication](#page-17-0) [Identifier Lookup](#page-19-0)

3. [Call-by-Name \(CBN\) vs. Call-by-Need \(CBN'\)](#page-20-0) [Interpreter for Call-by-Need \(CBN'\)](#page-23-0)

# LFAE – FAE with Lazy Evaluation

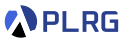

Now, let's extend FAE into LFAE to support **lazy evaluation**. (Assume that val is supported in FAE as syntactic sugar.)

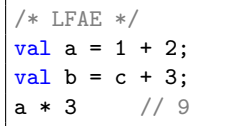

```
/* LFAE */
val f = a \Rightarrow b \Rightarrow a * 3;f(1 + 2)(c + 3) // 9
```
For LFAE, we don't have to extend any syntax.

Let's focus on how to extend the semantics of FAE to support **lazy evaluation** rather than **eager evaluation**.

While there are diverse ways to define the lazy evaluation semantics, we will define **call-by-name** (CBN) semantics for LFAE.

We want to **delay** the evaluation of **argument expressions** in function applications **as much as possible** until they are really needed.

COSE212 @ Korea University [Lecture 13 – Lazy Evaluation](#page-0-0) Costober 18, 2023 11/27

## <span id="page-11-0"></span>Interpreter and Natural Semantics

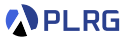

For LFAE, we need to 1) implement the **interpreter** with environments:

def interp(expr: Expr, env: Env): Value = ???

and 2) define the **natural semantics** with environments:

$$
\sigma \vdash e \Rightarrow v
$$

with a new kind of values called **expression values** for lazy evaluation.

Values 
$$
\mathbb{V} \ni v ::= n
$$
 (NumV)  
 $\forall x.e. \sigma$  (CloV)  
 $\langle \langle x.e. \sigma \rangle$  (CloV)  
 $\langle \langle e, \sigma \rangle \rangle$  (ExprV)

enum Value: case NumV(n: BigInt) case CloV(p: String, b: Expr, e: Env) case ExprV(e: Expr, env: Env) // for lazy evaluation

# <span id="page-12-0"></span>Function Application

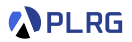

def interp(expr: Expr, env: Env): Value = expr match ... case  $App(f, e) \Rightarrow interp(f, env) match$ case  $CloV(p, b, fenv) \implies \text{interp}(b, fenv + (p -> \text{interp}(e, env)))$ case v  $\Rightarrow$  error(s"not a function:  $f(v, str)^{n}$ )

$$
\sigma \vdash e \Rightarrow v
$$

$$
\text{App } \frac{\sigma \vdash e_0 \Rightarrow \langle \lambda x. e_2, \sigma' \rangle \qquad \sigma \vdash e_1 \Rightarrow v_1 \qquad \sigma'[x \mapsto v_1] \vdash e_2 \Rightarrow v_2}{\sigma \vdash e_0(e_1) \Rightarrow v_2}
$$

We want to **delay** the evaluation of the **argument expression**  $e_1$  as much as possible until it is really needed.

Let's define an expression value ⟨⟨e*, σ*⟩⟩.

# Function Application

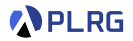

def interp(expr: Expr, env: Env): Value = expr match ... case  $App(f, e) \Rightarrow interp(f, env) match$ case CloV(p, b, fenv) => interp(b, fenv + (p ->  $\text{ExprV}(e, env))$ ) case v  $\Rightarrow$  error(s"not a function:  $f(v, str)^{n}$ )

### $\sigma \vdash e \Rightarrow v$

$$
\text{App } \frac{\sigma \vdash e_0 \Rightarrow \langle \lambda x. e_2, \sigma' \rangle \qquad \sigma'[x \mapsto \langle \langle e_1, \sigma \rangle \rangle] \vdash e_2 \Rightarrow \nu_2}{\sigma \vdash e_0(e_1) \Rightarrow \nu_2}
$$

/\* LFAE \*/

 $(f \Rightarrow f(1))(x \Rightarrow x+1)$  // error -- not a function (expression value in f)

Unfortunately, in this expression, f has an expression value ⟨⟨*λ*x*.*x + 1*, σ*⟩⟩ rather than a closure value. It means that we need to evaluate the expression value  $\langle\langle e, \sigma \rangle\rangle$  to get a closure value.

COSE212 @ Korea University [Lecture 13 – Lazy Evaluation](#page-0-0) Cotober 18, 2023 14/27

## Strict Evaluation for Expression Values

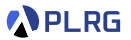

Let's define the **strict evaluation** for values to get its real value, a number or a closure, rather than an expression value.

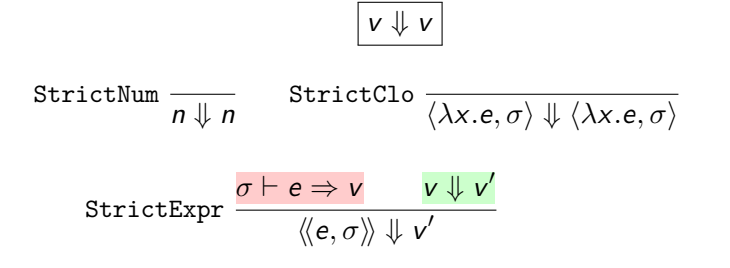

def strict(v: Value): Value =  $v$  match case ExprV(e, env) =>  $strict(interp(e, env))$  $case$   $\Rightarrow$  v

## Function Application

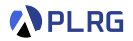

```
def interp(expr: Expr, env: Env): Value = expr match
  ...
  case App(f, e) \Rightarrow interp(f, env) matchcase CloV(p, b, fenv) => interp(b, fenv + (p -> \frac{FxprV(e, env)}{FxprV(e, env)})
    case v \Rightarrow error(s"not a function: f(v, str)^{n})
```

$$
\sigma \vdash e \Rightarrow v
$$

$$
\text{App } \frac{\sigma \vdash e_0 \Rightarrow \langle \lambda x. e_2, \sigma' \rangle \qquad \sigma'[x \mapsto \langle \langle e_1, \sigma \rangle \rangle] \vdash e_2 \Rightarrow v_2}{\sigma \vdash e_0(e_1) \Rightarrow v_2}
$$

Let's get the real value of function expression  $e_0$  by using the strict evaluation of values to handle if the function expression evaluates to an expression value.

# Function Application

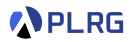

```
def interp(expr: Expr, env: Env): Value = expr match
  ...
  case App(f, e) => strict(interp(f, env)) match
    case CloV(p, b, fenv) => interp(b, fenv + (p -> \frac{FxprV(e, env)}{ExprV(e, env)})
    case v \Rightarrow error(s"not a function: f(v.str)")
```

$$
\sigma \vdash e \Rightarrow v
$$

$$
\text{App } \frac{\sigma \vdash e_0 \Rightarrow \mathsf{v}_0 \qquad \mathsf{v}_0 \Downarrow \langle \lambda \mathsf{x}.e_2, \sigma' \rangle \qquad \sigma'[\mathsf{x} \mapsto \langle \langle e_1, \sigma \rangle \rangle] \vdash e_2 \Rightarrow \mathsf{v}_2}{\sigma \vdash e_0(e_1) \Rightarrow \mathsf{v}_2}
$$

Then, how to handle the identifier lookup and arithmetic operation?

## <span id="page-17-0"></span>Addition

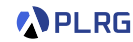

```
type B0p = (BigInt, BigInt) \Rightarrow BigIntdef numBOp(x: String)(op: BOp)(1: Value, r: Value): Value =
  (\text{strict}(1), \text{strict}(r)) match
    case (NumV(1), NumV(r)) \implies NumV(op(1, r))case (1, r) => error(s"invalid operation: [1. str] x [1. str]")
val numAdd: (Value, Value) => Value = numBOp(" +") ( + _)
def interp(expr: Expr, env: Env): Value = expr match
  ...
  case Add(1, r) \Rightarrow numAdd(interp(1, env), interp(r, env))
```

$$
\sigma \vdash e \Rightarrow v
$$

Add 
$$
\frac{\sigma \vdash e_1 \Rightarrow v_1 \qquad v_1 \Downarrow n_1 \qquad \sigma \vdash e_2 \Rightarrow v_2 \qquad v_2 \Downarrow n_2}{\sigma \vdash e_1 + e_2 \Rightarrow n_1 + n_2}
$$

For addition, we require actual values for both operands to perform addition. Thus, we need to perform strict evaluation for both operands.

COSE212 @ Korea University [Lecture 13 – Lazy Evaluation](#page-0-0) Cotober 18, 2023 18/27

# **Multiplication**

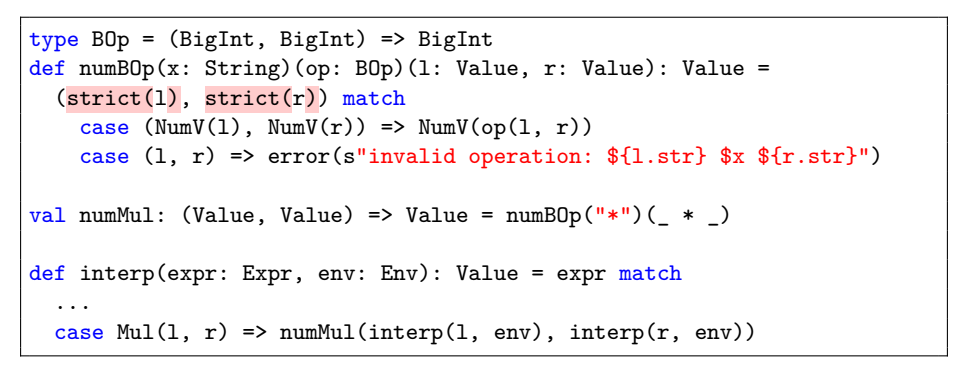

$$
\sigma \vdash e \Rightarrow v
$$

$$
\text{Mul } \frac{\sigma \vdash e_1 \Rightarrow \mathsf{v}_1 \qquad \mathsf{v}_1 \Downarrow \mathsf{n}_1 \qquad \sigma \vdash e_2 \Rightarrow \mathsf{v}_2 \qquad \mathsf{v}_2 \Downarrow \mathsf{n}_2}{\sigma \vdash e_1 \times e_2 \Rightarrow \mathsf{n}_1 \times \mathsf{n}_2}
$$

Similarly, we need to perform strict evaluation for both operands for multiplication as well.

COSE212 @ Korea University [Lecture 13 – Lazy Evaluation](#page-0-0) October 18, 2023 19 / 27

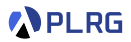

# <span id="page-19-0"></span>Identifier Lookup

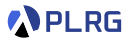

def interp(expr: Expr, env: Env): Value = expr match case  $Id(x) \Rightarrow env.getOrElse(x, error(s"free identifier: $x"))$ 

$$
\sigma \vdash e \Rightarrow v
$$

$$
\text{Id } \frac{x \in \text{Domain}(\sigma)}{\sigma \vdash x \Rightarrow \sigma(x)}
$$

We will not perform strict evaluation for the value of identifier lookup because we can just pass the value without knowing its actual value.

 $/*$  LFAE  $*/$  $(f \Rightarrow f(1))(x \Rightarrow x + 1)$  // 2

Now, it successfully evaluates to 2.

## <span id="page-20-0"></span>**Contents**

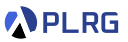

#### 1. [Lazy Evaluation](#page-3-0)

#### 2. [LFAE – FAE with Lazy Evaluation](#page-9-0)

[Interpreter and Natural Semantics](#page-11-0) [Function Application](#page-12-0) [Addition and Multiplication](#page-17-0) [Identifier Lookup](#page-19-0)

#### 3. [Call-by-Name \(CBN\) vs. Call-by-Need \(CBN'\)](#page-20-0) [Interpreter for Call-by-Need \(CBN'\)](#page-23-0)

#### Call-by-Name (CBN) vs. Call-by-Need (CBN') **PLRG**

In Scala, lazy function parameters are evaluated using **call-by-name** evaluation strategy but lazy values are evaluated using **call-by-need**.

**Call-by-Name** (CBN) evaluation strategy evaluates delayed expressions **multiple times** if they are used multiple times:

```
def inc(x: Int): Int = { \text{println("inc");} x + 1 }
def mul5(x: => Int): Int = x + x + x + x + x
mul5(inc(1)) // 10 and prints "inc" 5 times
```
**Call-by-Need** (CBN') evaluation strategy is a **memoized** version of CBN, which evaluates delayed expressions only **once** at the first time they are used and then **reuses** the result:

```
def inc(x: Int): Int = { printh("inc"); x + 1 }
lazy val x: Int = inc(1)
x + x + x + x + x // 10 and prints "inc" only once
```
#### Call-by-Name (CBN) vs. Call-by-Need (CBN') **APLRG**

In purely functional languages, CBN' is **equivalent** to CBN and only has **performance benefits** because it avoids unnecessary re-evaluations.

However, with **mutation**, CBN' is **not equivalent** to CBN because it evaluates function arguments **only once** the first time they are used, and thus, it may lead to **different** results:

var  $y$ : Int = 2 def  $f(x: Int): Int = x + y$ def  $g(z)$  => Int): Int = { z; y = 5; z } // Call-by-Name  $g(f(1))$  // 1 + 5 = 6

var  $v: Int = 2$ def  $f(x: Int): Int = x + y$ lazy val z: Int =  $f(1)$  // Call-by-Need z;  $y = 5$ ; z //  $1 + 2 = 3$ 

# <span id="page-23-0"></span>Interpreter for Call-by-Need (CBN')

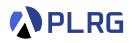

```
enum Value:
  ...
 case ExprV(e: Expr, env: Env, var value: Option [Value]) // For caching
def strict(v: Value): Value = v match
 case ev Q ExprV(e, env, v) => v match
   case Some(cache) => cache // Reuse cached value
   case None => \sqrt{7} The first use
     val cache = interp(e, env) // Evaluate the expression
     ev.value = Some(cache) // Cache the value
     cache // Return the value
 case \Rightarrow v
def interp(expr: Expr, env: Env): Value = expr match
  ...
 case App(f, e) => strict(interp(f, env)) match
   // Initialize `value` with `None` to represent no caching
   case CloV(p,b,fenv) \Rightarrow interp(b, fenv + (p -> ExprV(e, env, None)))case v \Rightarrow error(s"not a function: f(v, str)")
```
# Midterm Exam

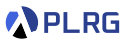

- The midterm exam will be given in class.
- **Date:** 13:30-14:45 (1 hour 15 minutes), October 25 (Wed.).
- **Location:** 535, Asan Science Building (아산이학관)
- **Coverage:** Lectures 1 13
- **Format:** 7–9 questions with closed book and closed notes
	- Fill in the blank in a Scala code snippet.
	- Define the syntax or semantics of extended language features.
	- Write the evaluation results of given expressions.
	- Yes/No questions about concepts in programming languages.
	- etc.
- Note that there is **no class** on **October 23 (Mon.)**.

# Summary

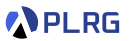

#### 1. [Lazy Evaluation](#page-3-0)

#### 2. [LFAE – FAE with Lazy Evaluation](#page-9-0)

[Interpreter and Natural Semantics](#page-11-0) [Function Application](#page-12-0) [Addition and Multiplication](#page-17-0) [Identifier Lookup](#page-19-0)

#### 3. [Call-by-Name \(CBN\) vs. Call-by-Need \(CBN'\)](#page-20-0) [Interpreter for Call-by-Need \(CBN'\)](#page-23-0)

## <span id="page-26-0"></span>Next Lecture

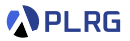

• Continuations

Jihyeok Park jihyeok\_park@korea.ac.kr <https://plrg.korea.ac.kr>